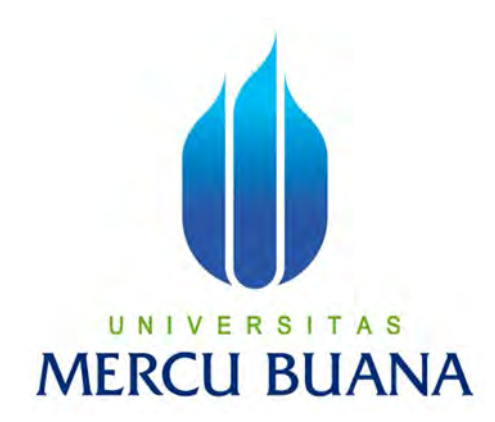

### **SISTEM INFORMASI KEPEGAWAIAN**

**PT. TEMBAGA MULIA SEMANAN TBK BERBASIS WEB** 

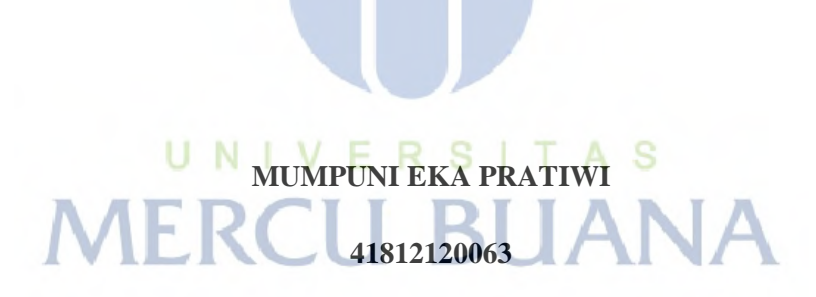

**PROGRAM STUDI SISTEM INFORMASI** 

**FAKULTAS ILMU KOMPUTER** 

**UNIVERSITAS MERCU BUANA** 

**JAKARTA** 

**2016**

http://digilib.mercubuana.ac.id/

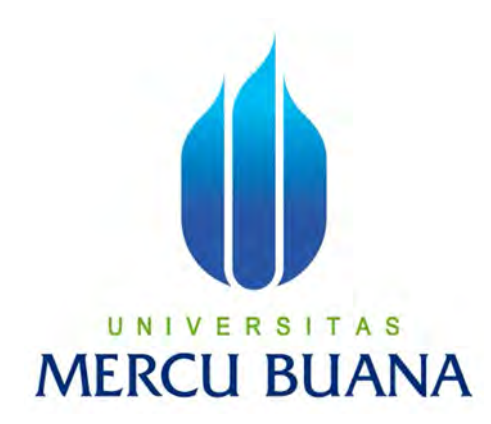

#### **SISTEM INFORMASI KEPEGAWAIAN**

**PT. TEMBAGA MULIA SEMANAN TBK BERBASIS WEB** 

*Laporan Tugas Akhir* 

Diajukan Untuk Melengkapi Salah Satu Syarat

Memperoleh Gelar Sarjana Komputer AS

# **MERCU Oleh: UANA**

**MUMPUNI EKA PRATIWI** 

**41812120063** 

#### **PROGRAM STUDI SISTEM INFORMASI**

#### **FAKULTAS ILMU KOMPUTER**

#### **UNIVERSITAS MERCU BUANA**

#### **JAKARTA**

**2016** 

http://digilib.mercubuana.ac.id/

#### **LEMBAR PERNYATAAN**

Yang bertanda tangan di bawah ini,

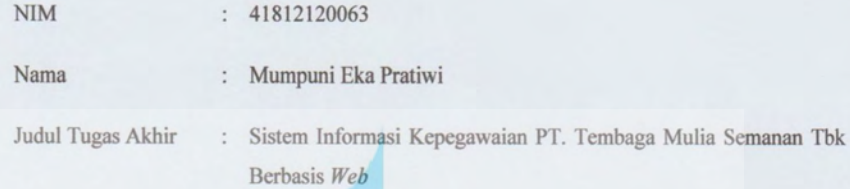

Menyatakan bahwa laporan tugas akhir saya adalah hasil karya sendiri dan bukan plagiat. Apabila ternyata ditemukan didalam laporan tugas akhir saya terdapat unsur plagiat, maka saya siap untuk mendapatkan sanksi akademik yang terkait dengan hal tersebut.

Jakarta 21 Janvari 2017

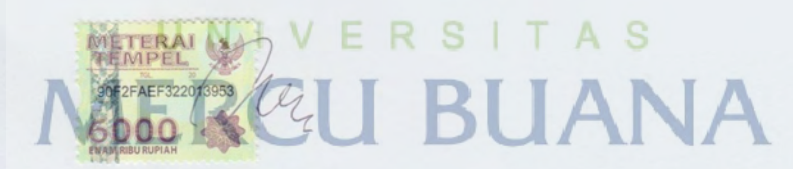

Mumpuni Eka Pratiwi

#### **LEMBAR PERSETUJUAN**

- Nama : Mumpuni Eka Pratiwi
- **NIM** : 41812120063
- Jurusan : Sistem Informasi
- Fakultas : Ilmu Komputer

Judul Skripsi : Sistem Informasi Kepegawaian PT. Tembaga Mulia Semanan Tbk Berbasis Web

Skripsi ini telah diperiksa dan disetujui untuk mengikuti sidang

2016 Jakarta,

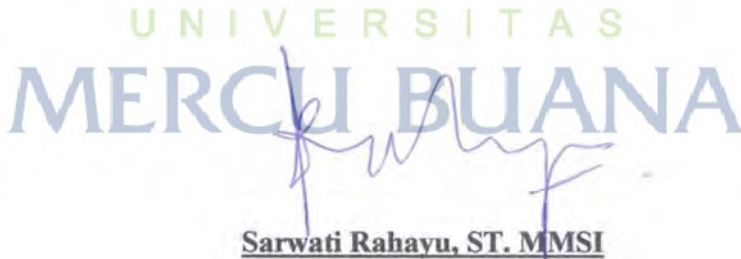

Dosen Pembimbing

#### **LEMBAR PENGESAHAN**

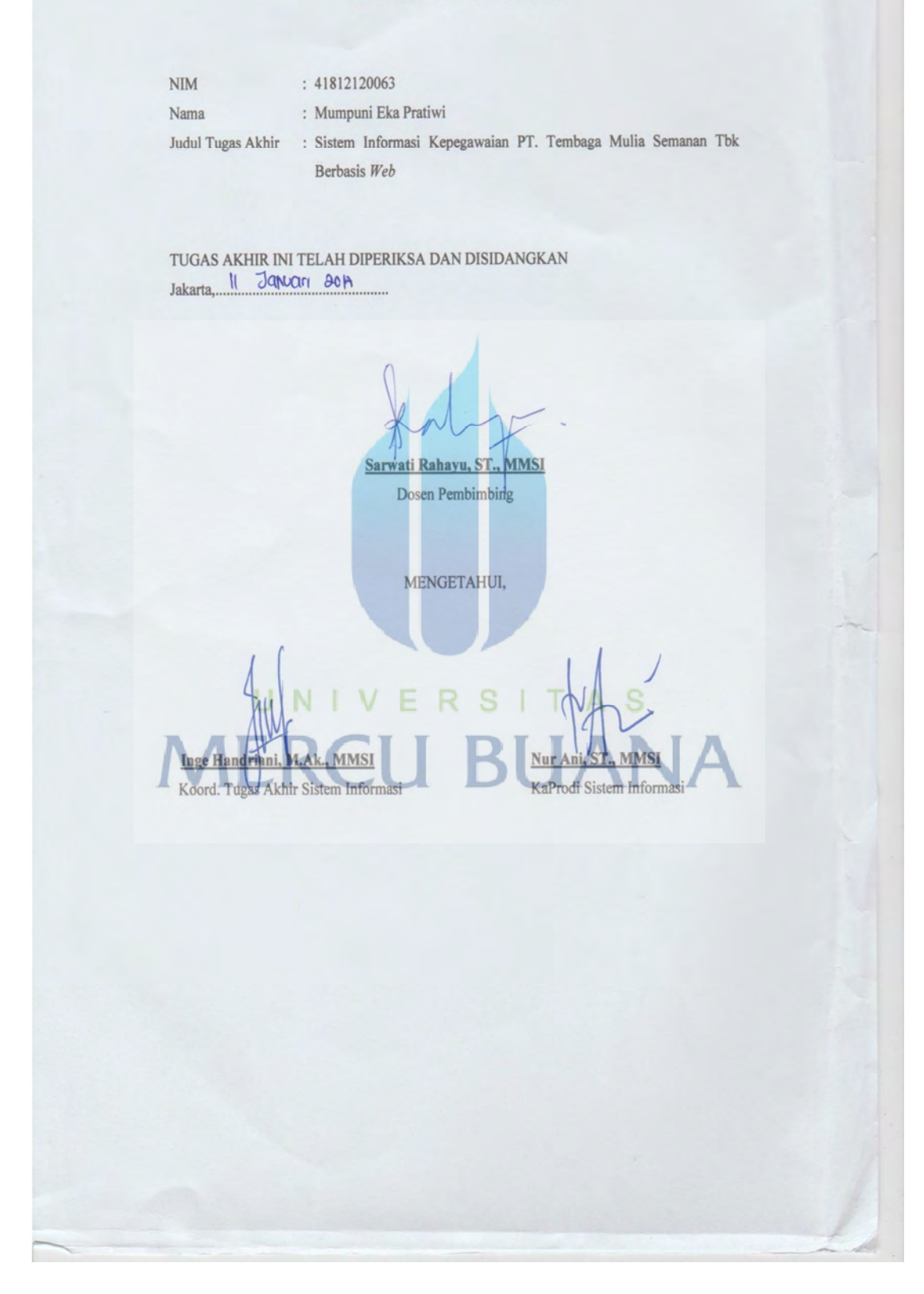

#### **KATA PENGANTAR**

Segala puji dan syukur penulis panjatkan kepada kehadirat Tuhan Yang Maha Esa yang telah melimpahkan rahmat dan karunia – Nya kepada penulis sehingga penulis dapat menyelesaikan penulisan skripsi yang berjudul SISTEM INFORMASI KEPEGAWAIAN PT. TEMBAGA MULIA SEMANAN TBK BERBASIS *WEB* Shalawat serta salam tak lupa juga penulis haturkan kepada junjungan kita Nabi Besar Muhammad SAW.

 Skripsi ini diajukan untuk memenuhi salah satu syarat dalam menyelesaikan S1 Program Studi Sistem Informasi Universitas Mercu Buana. Penulis berharap penelitian ini dapat dipergunakan dengan baik oleh semua pihak yang membutuhkan, sehingga perkembangan ilmu pengetahuan dan teknologi khususnya di Program Studi Sistem Informasi Universitas Mercu Buana Jakarta dapat lebih maju dan lulusannya dapat bekerja secara koperatif dengan semua elemen informatika dari seluruh dunia.

Pada kesempatan ini penulis ingin mengucapkan terima kasih kepada semua pihak yang telah membantu penulis dalam melaksanakan dan menyusun laporan Tugas Akhir ini, baik berupa tenaga, pikiran, pengarahan serta bimbingan yang diberikan.

Penulis ingin menyampaikan ucapan terima kasih kepada :

 $\mathsf{I}$ 

N

1. Ibu Sarwati Rahayu, selaku dosen pembimbing yang selalu memberikan dukungan dan masukan kepada penulis.

S

 $T$ 

A S

2. Ibu Nurani, ST, MMSI, selaku Ketua Program Studi Sistem Informasi.

F R

- 3. Ibu Nia, selaku Dosen PA.
- 4. Dosen dosen Fakultas Ilmu Komputer yang telah mengajarkan kepada penulis berbagai macam ilmu yang dapat penulis terapkan dalam penulisan skripsi ini.
- 5. Orang tua penulis, Bapak Gatut Pujianto dan Ibu Muslimah yang selalu memberikan dukungan moril, semangat dan materiil sehingga memperlancar proses penyusunan skripsi ini.
- 6. Ibu Aprhodita, selaku manager tempat penulis bekerja yang telah memberikan kemudahan untuk melakukan riset di tempat penulis bekerja dan memberikan izin kepada penulis dalam menyelesaikan skripsi di waktu jam kerja.
- 7. Ibu Alfiyah yang telah banyak menyumbangkan tenaga dan pengarahan kepada penulis.
- 8. Sahabat penulis, Yulindah dan Miranti Estu Mukti yang telah memberikan waktu luangnya untuk memberikan ilmu – ilmu mereka kepada penulis dalam menyusun skripsi ini.
- 9. Wahyudi, selaku rekan kuliah yang selalu meluangkan waktunya untuk membantu penulis dalam menginstal software yang dibutuhkan untuk mendukung pembuatan aplikasi penulis.
- 10. Irfan, selaku rekan kuliah yang selalu meluangkan waktunya untuk membantu membuat aplikasi penulis
- 11. Rekan rekan kuliah penulis, Tri Wahyuningtyas, Elly, Rendi, Andi Kurniawan, Muhammad Hariyanto dan Melly yang selalu memberikan informasi – informasi mengenai persyaratan sidang.
- 12. Seluruh pegawai PT. Tembaga Mulia Semanan, Tbk yang telah memberikan waktu luangnya untuk melakukan wawancara sehingga penulis dapat menyelesaikan skripsi ini.
- 13. Serta semua pihak yang telah membantu penulis namun tidak dapat penulis sebutkan satu per satu.

Penulis menyadari masih terdapat banyak kekurangan dalam penelitian ini, baik penulisan maupun aplikasinya. Oleh karena itu, penulis mengharapkan saran dan kritik yang dapat membangun skripsi ini lebih baik lagi.

## UNIVERSITAS **MERCU BUANA**

Jakarta, Desember 2016

Penulis,

Mumpuni Eka Pratiwi

### **DAFTAR ISI**

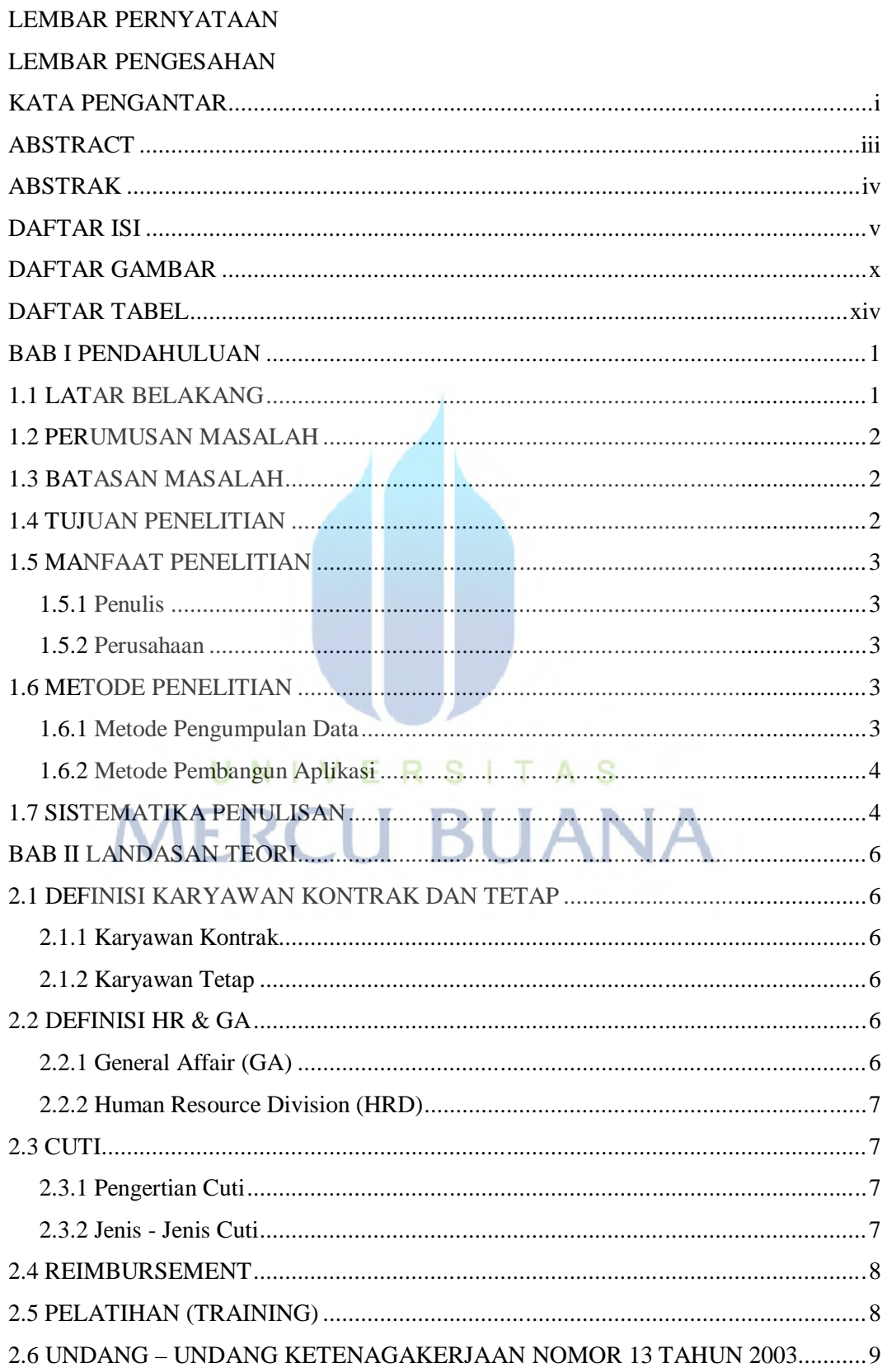

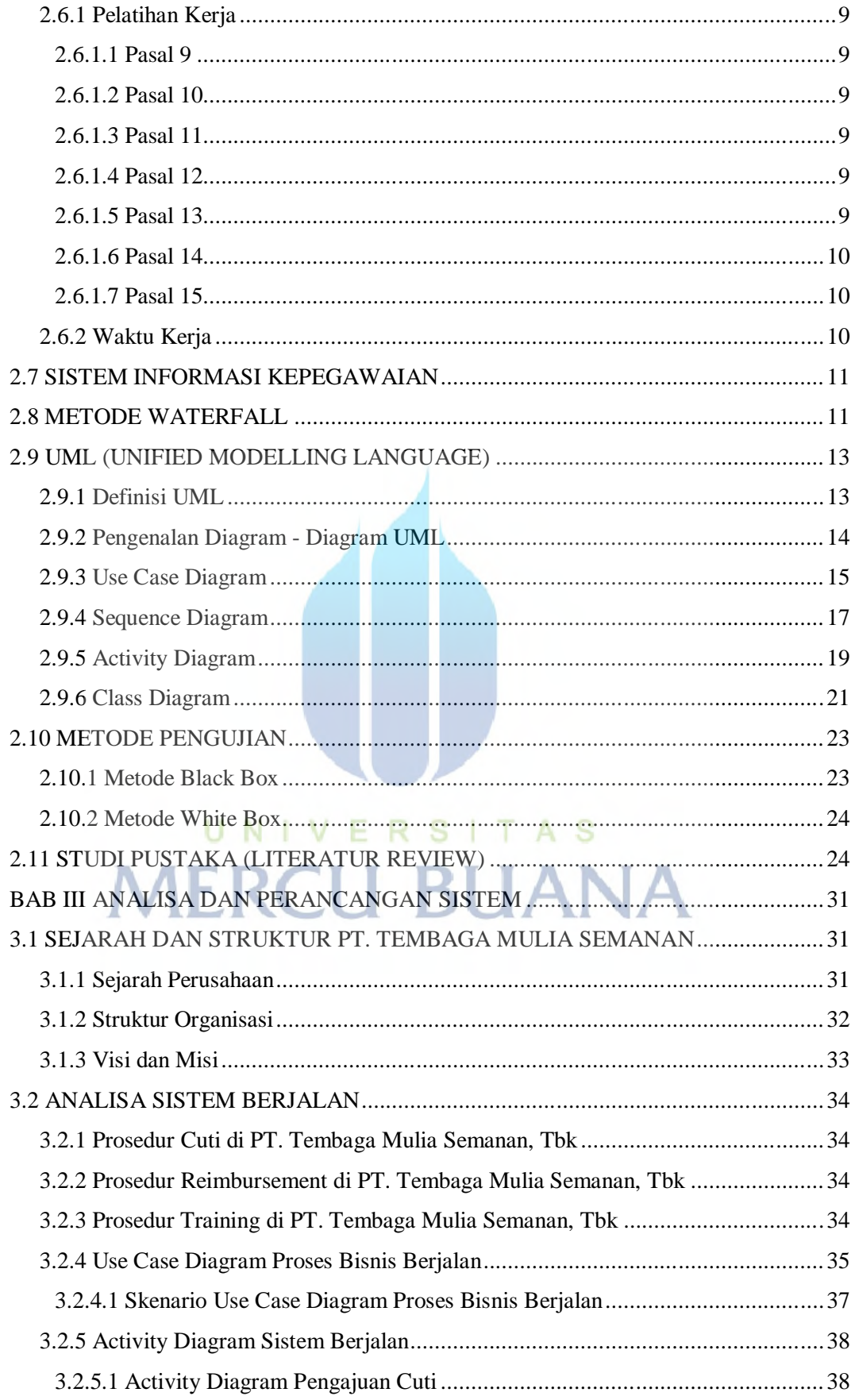

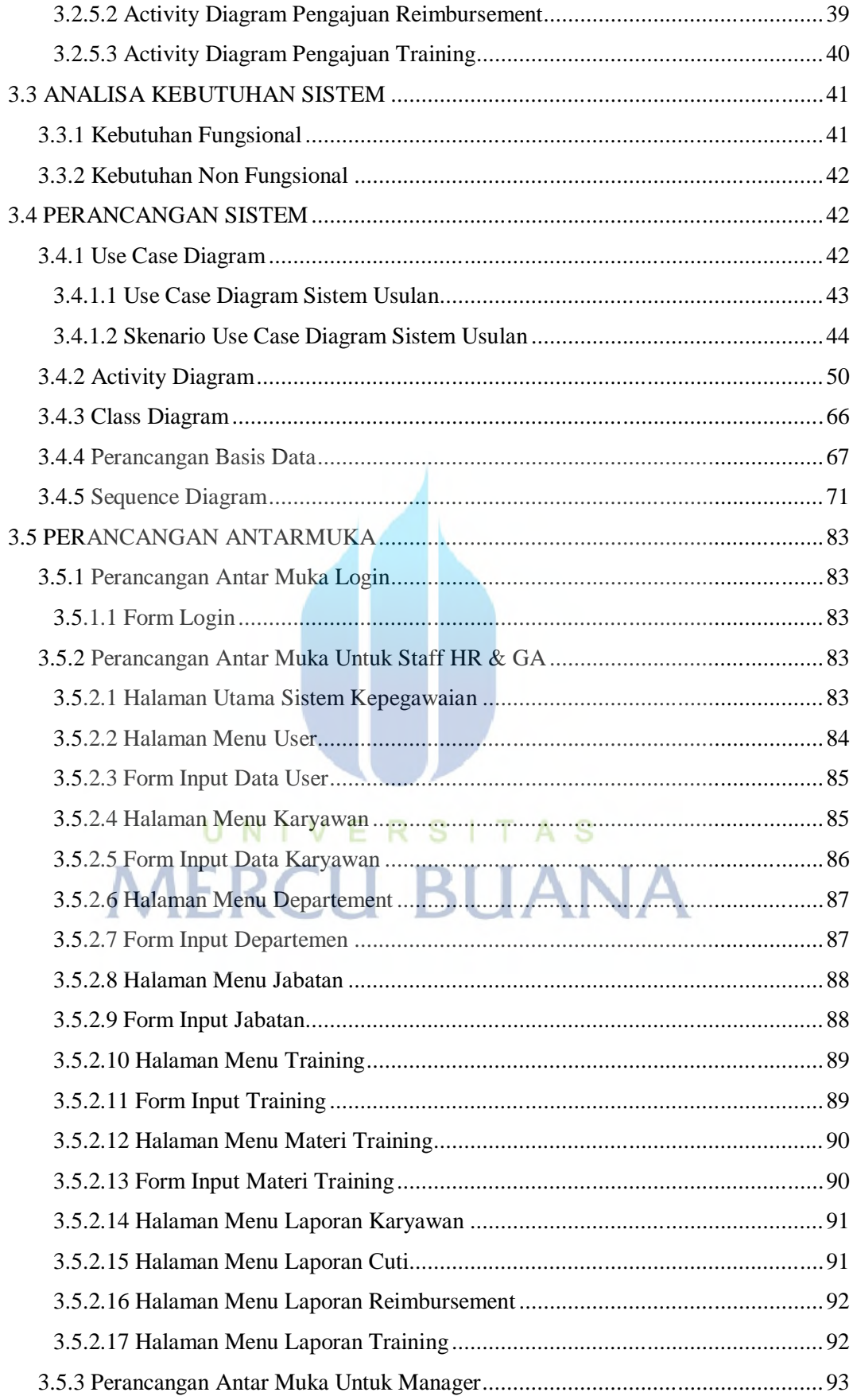

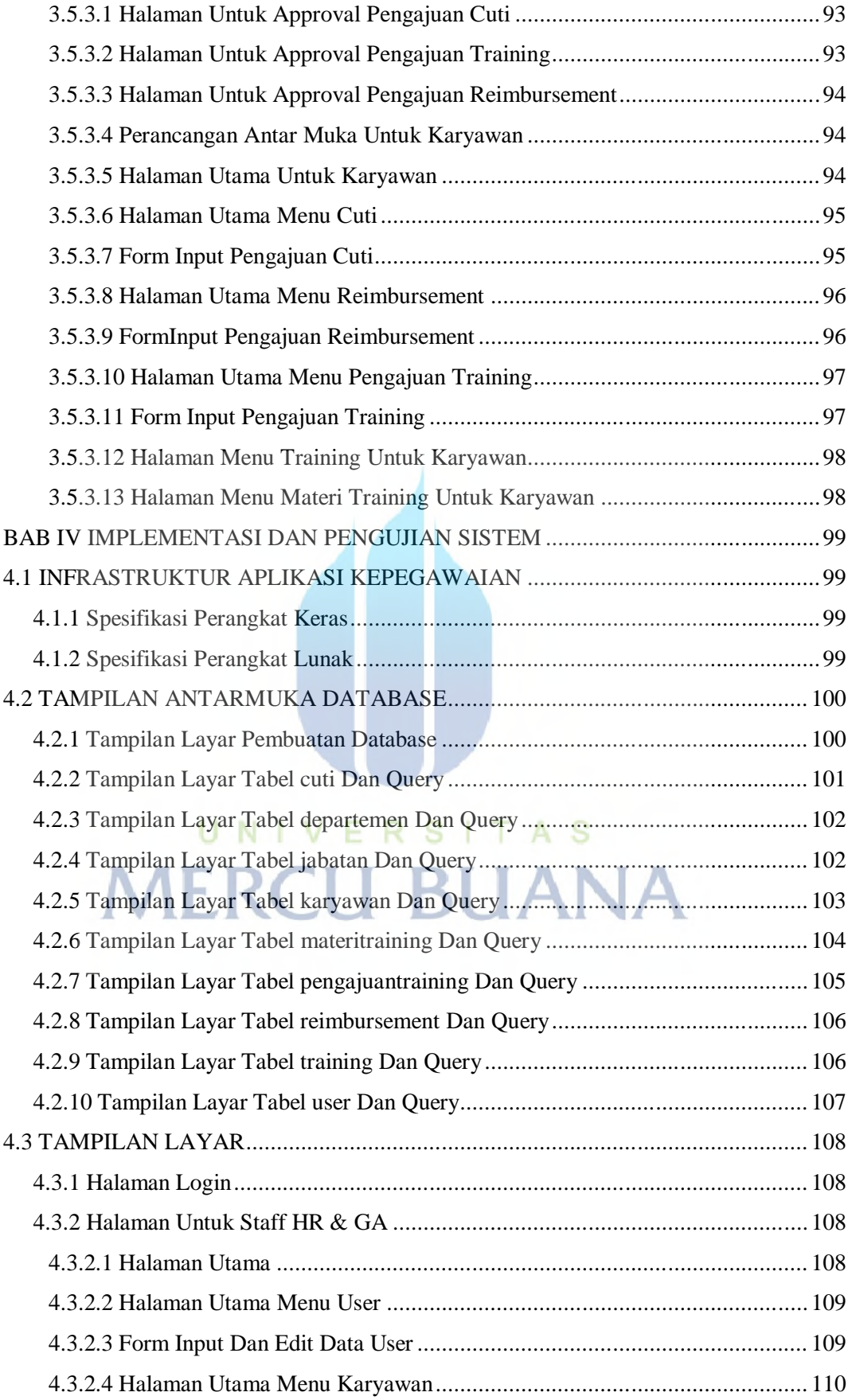

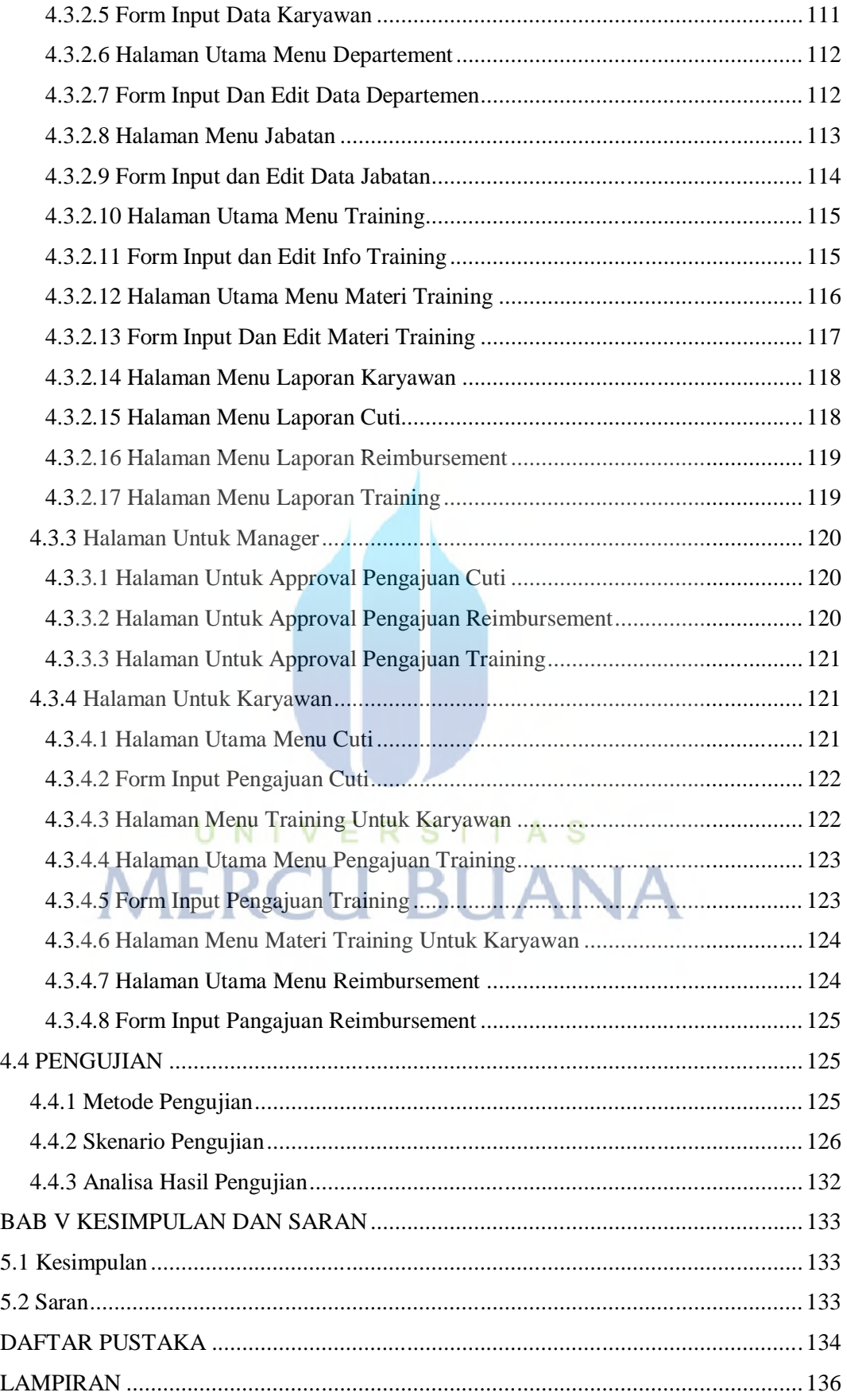

### **DAFTAR GAMBAR**

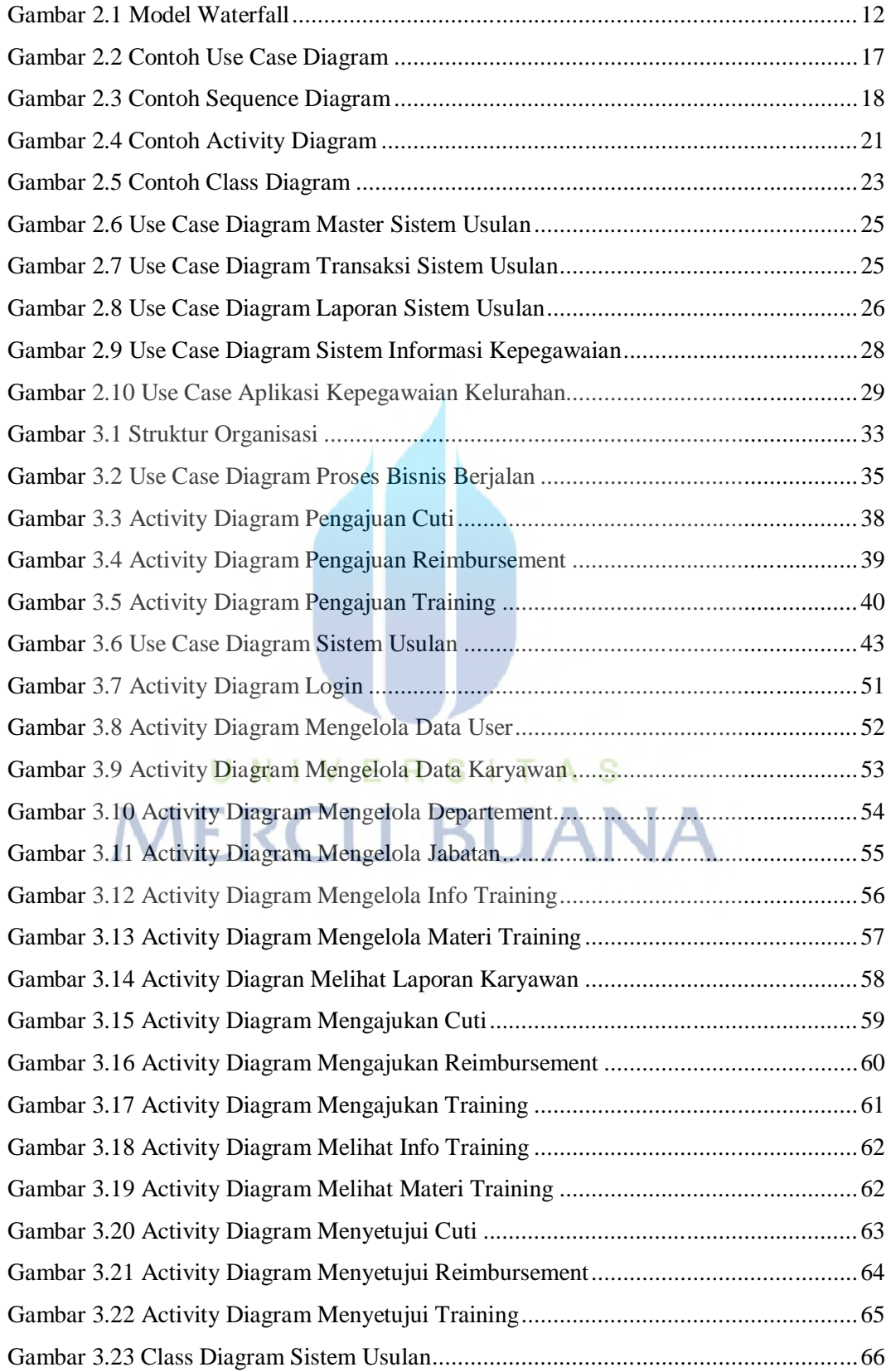

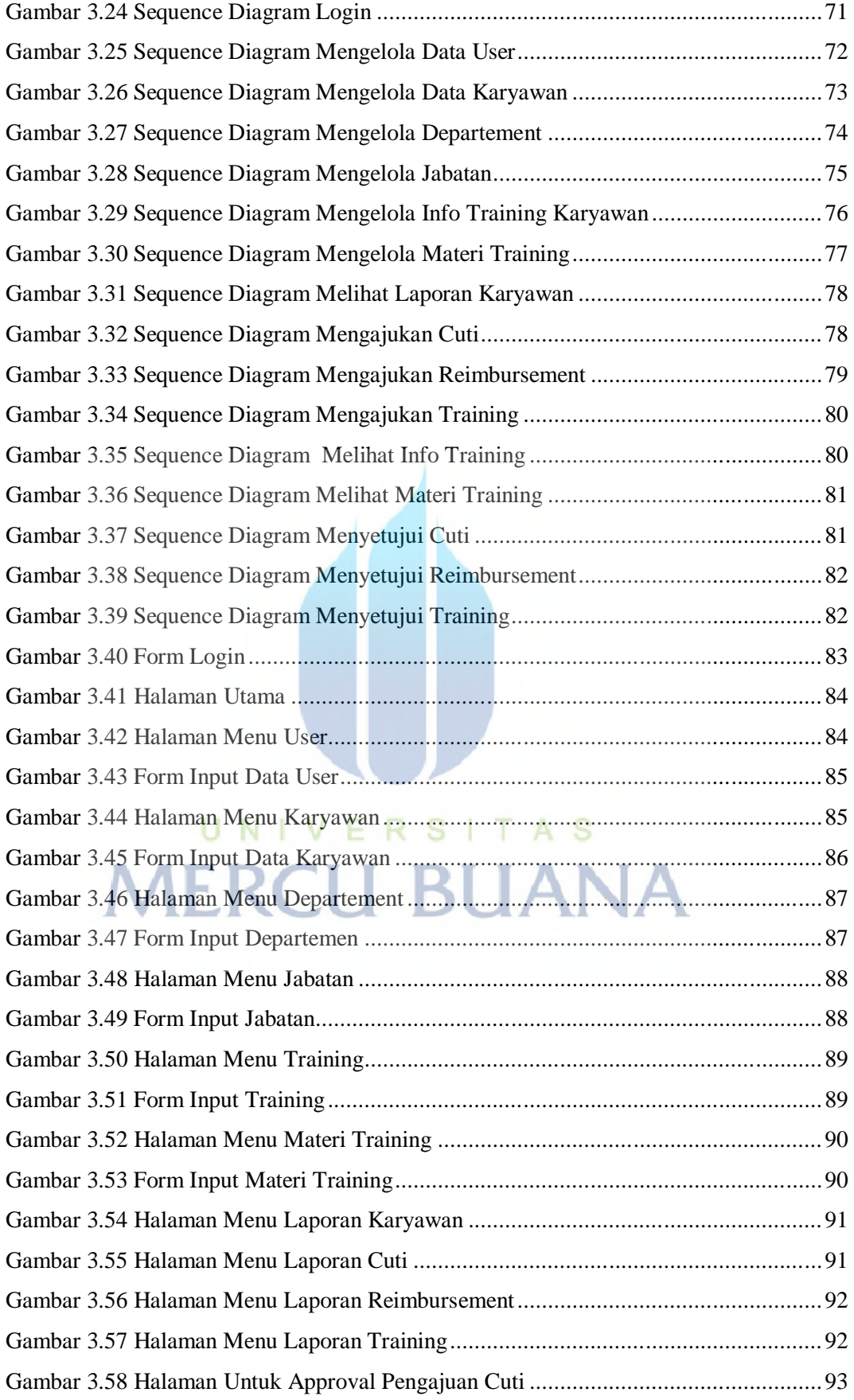

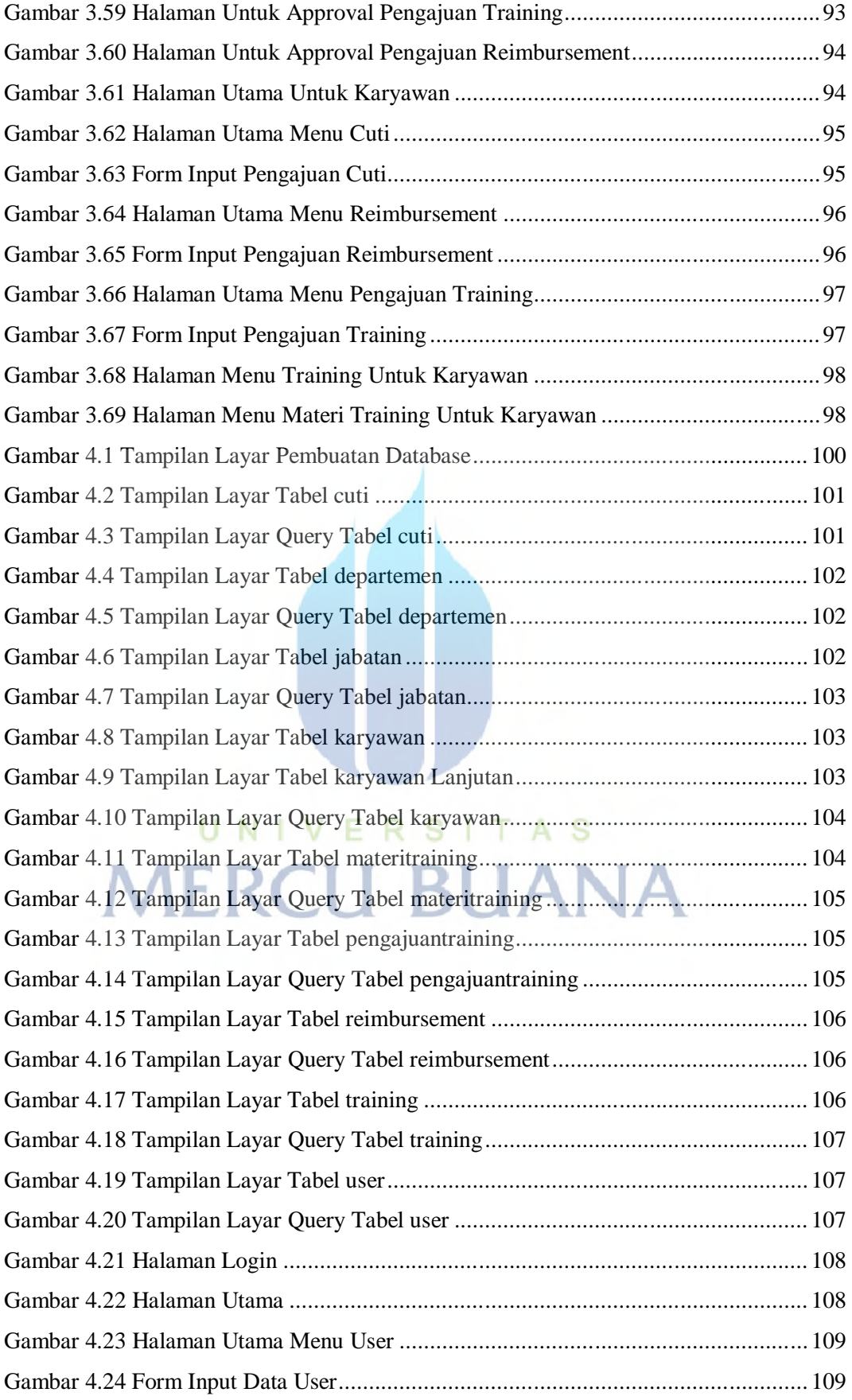

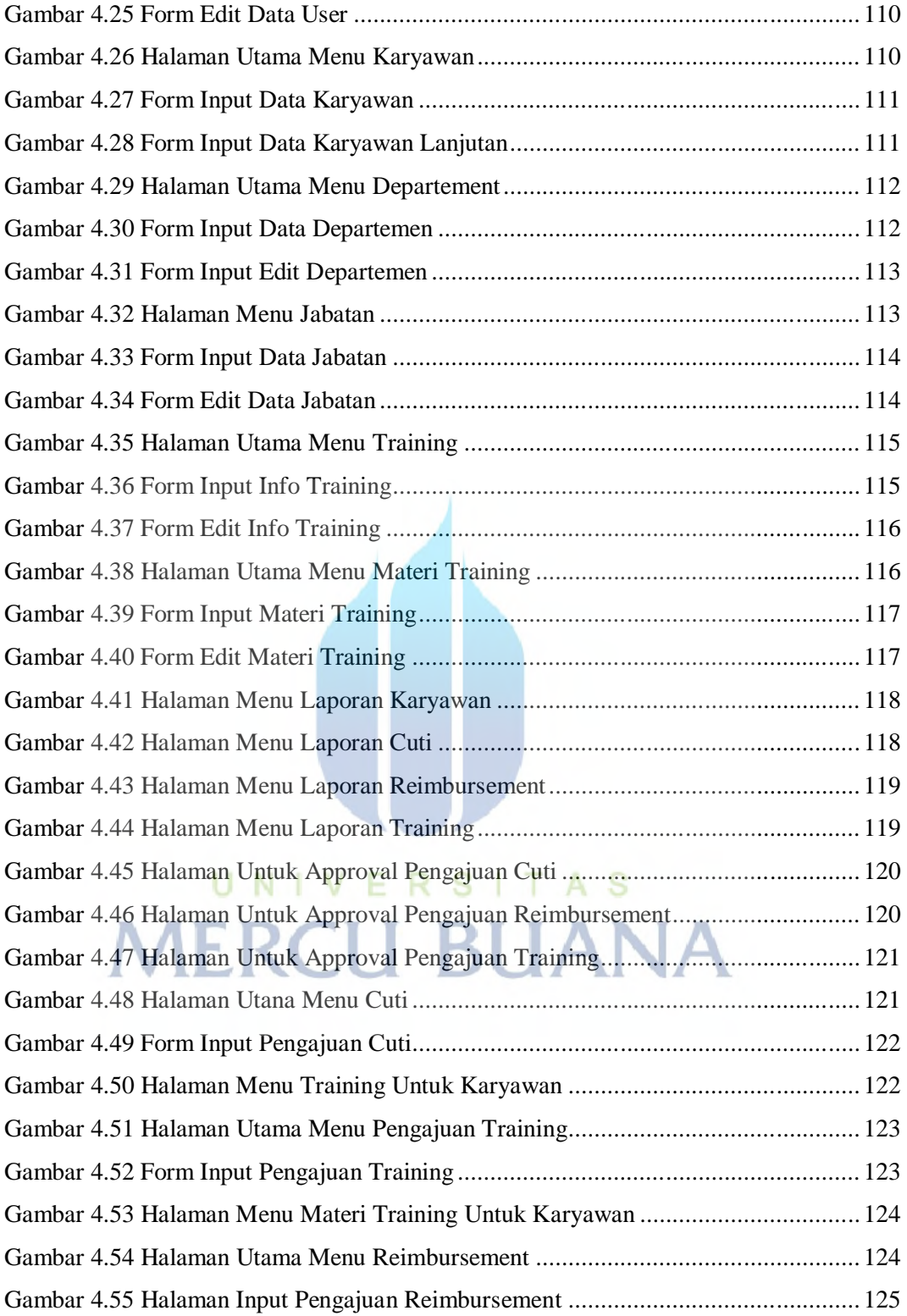

#### **DAFTAR TABEL**

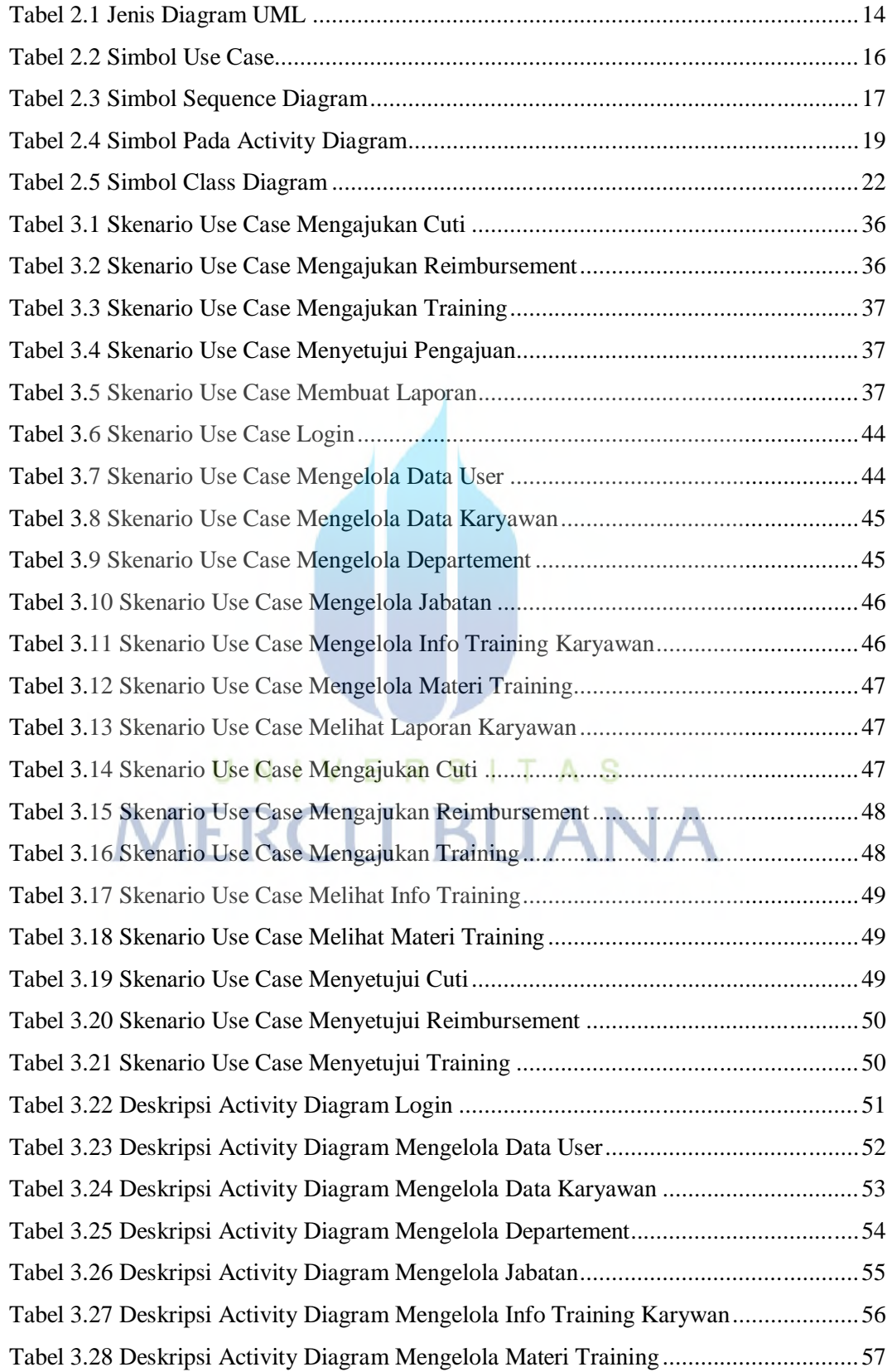

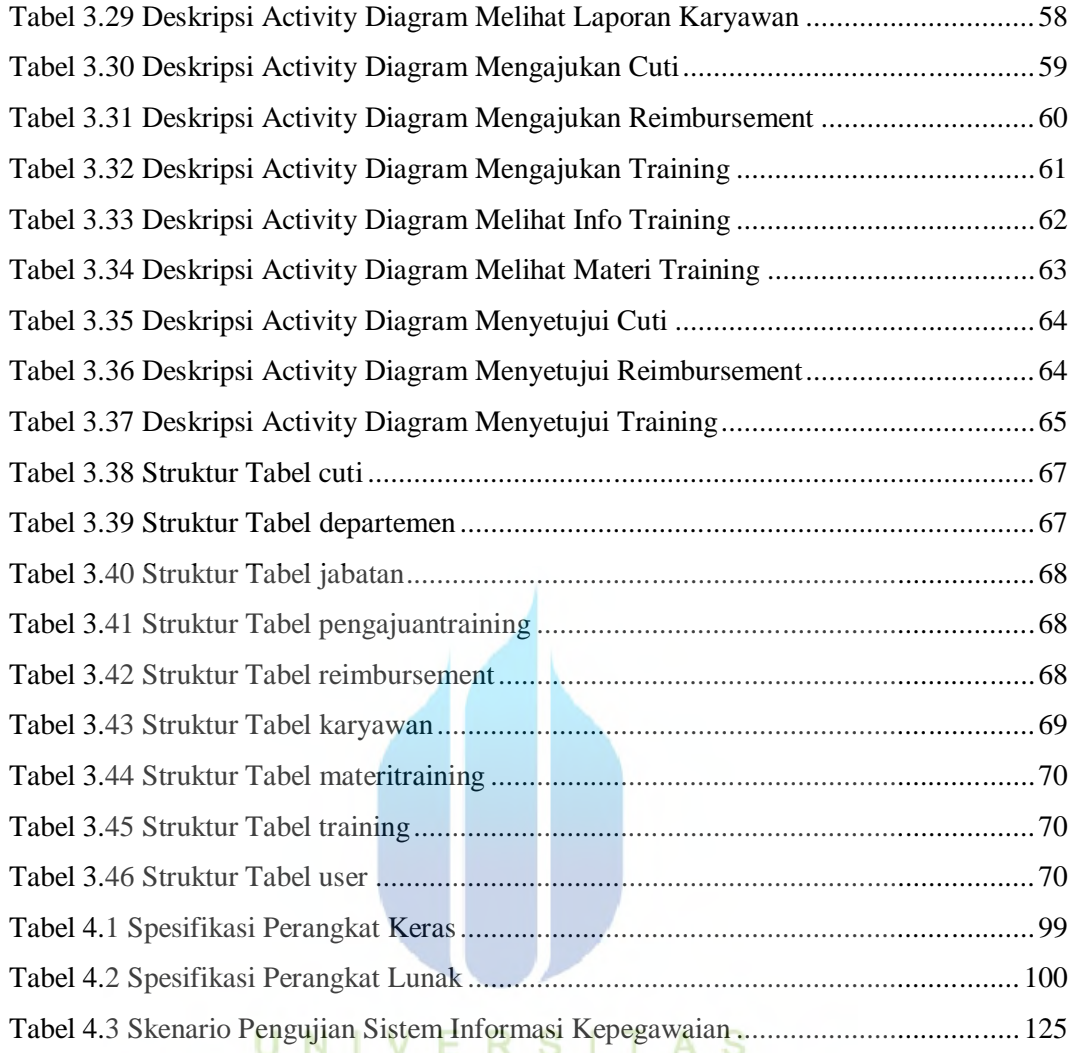

# **MERCU BUANA**